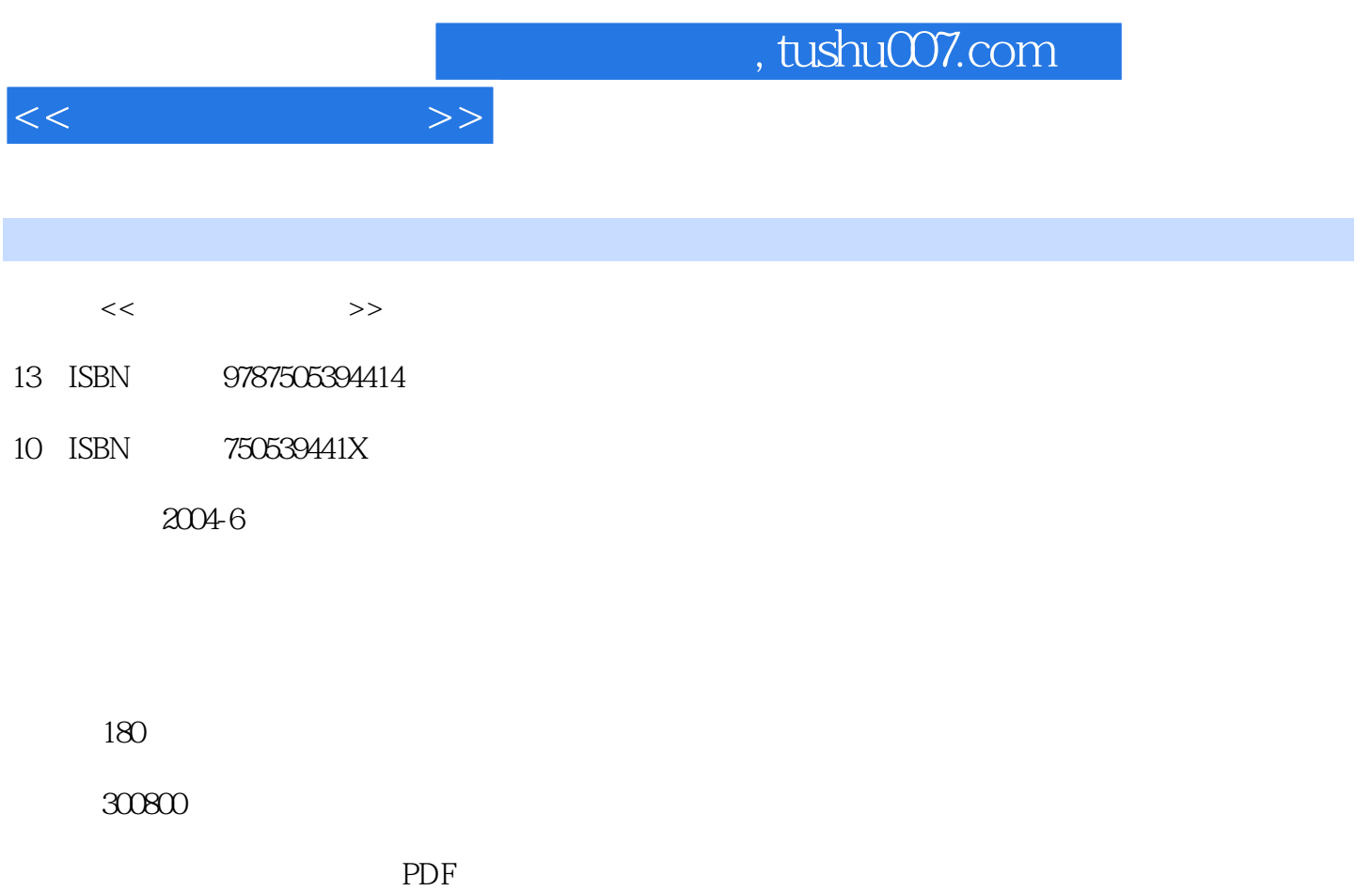

更多资源请访问:http://www.tushu007.com

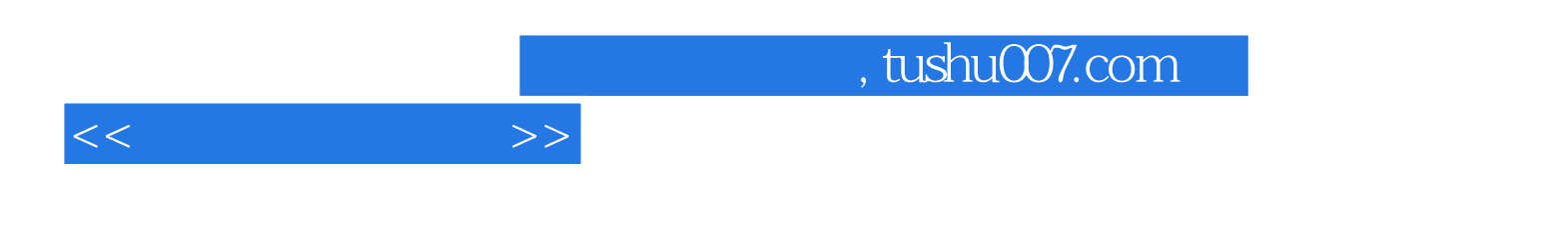

 $--$ Visual FoxPro 6.0 $2$ 

Visual FoxPro 6.0<br>SQL  $\mathop{\mathrm{SQL}}$ 

Visual FoxPro

Visual FoxPro 6.0

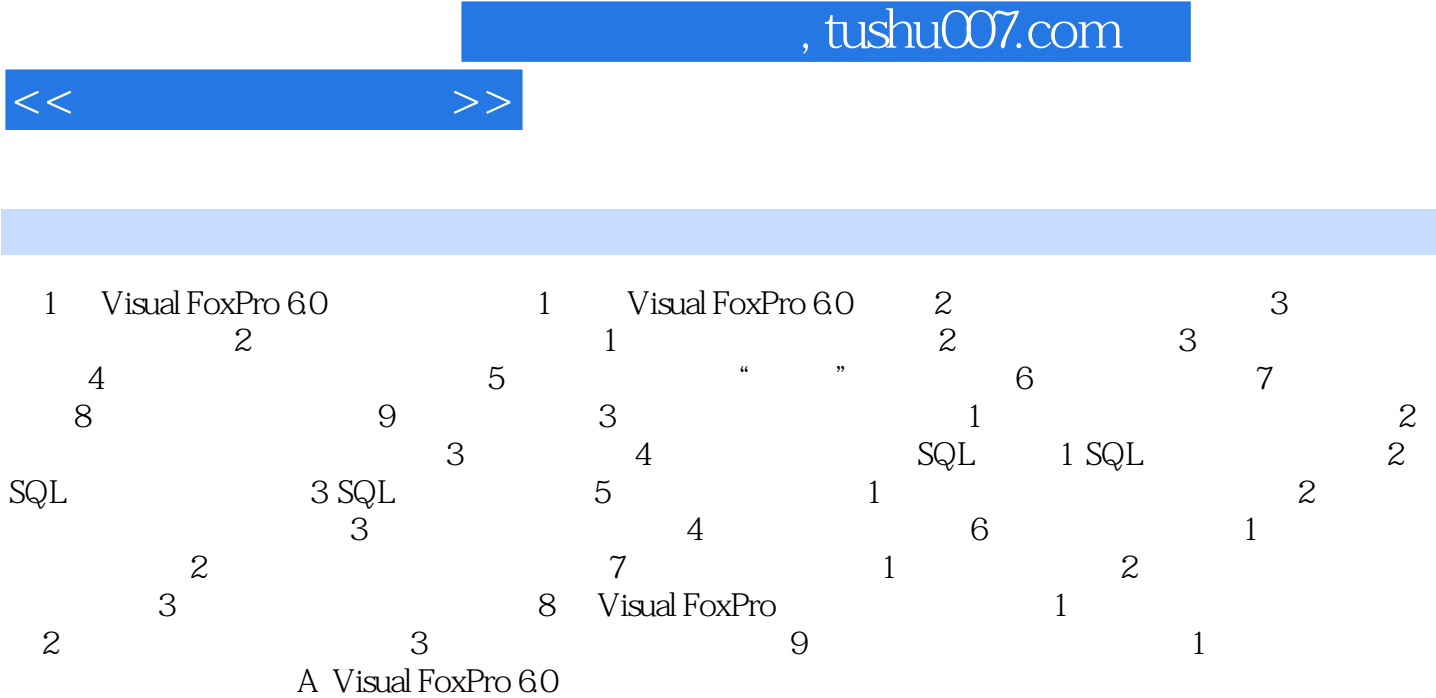

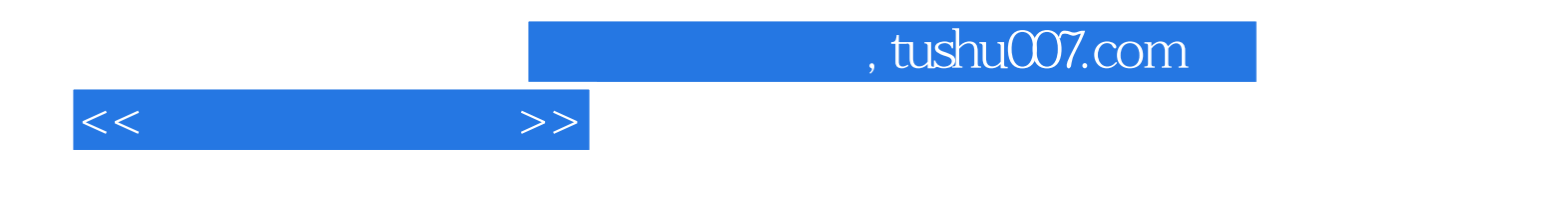

本站所提供下载的PDF图书仅提供预览和简介,请支持正版图书。

更多资源请访问:http://www.tushu007.com